## **End-user tools and utilities**

Some information on this page refers to LM-X v4.8 and newer, which replaced the LM-X web-based UI with LM-X License Server Client, an independent window application. If you are using an older version of LM-X, refer to [documentation for earlier versions](https://docs.x-formation.com/pages/viewpage.action?pageId=31755210).

This section describes [installing](https://docs.x-formation.com/display/LMX/Installing+end-user+tools+and+LM-X+License+Server) and using LM-X end-user tools, which include the following.

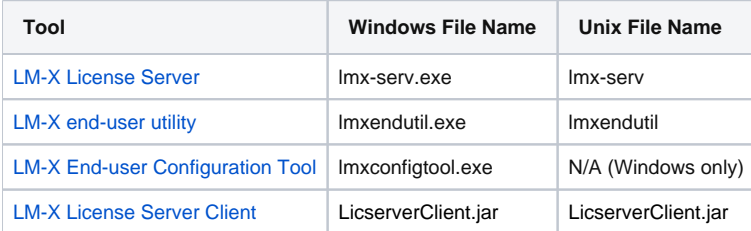